# MOMENTO **Publicação da Universidade Federal Fluminense - n° 151**

Retratos de un sobrevivent 

**<sup>g</sup> na pá <sup>i</sup> <sup>s</sup> <sup>6</sup> <sup>e</sup> <sup>7</sup>**

Faculdade de Direito recupera sua história página 11 Programa transforma o cotidiano da Pediatria página 8

### 123456789012345678901234567890121234567890123456789012345678901212345678901234 **Editorial** Editorial 123456789012345678901234567890121234567890123456789012345678901212345678901234 1 4 123456789012345678901234567890121234567890123456789012345678901212345678901234

// Não poderia deixar de divulgar neste espaço, como reitor da UFF, a proposta da Andifes relativa à reestruturação da educação superior no Brasil, apresentada pela presidente professora Ana Lúcia Gazolla / Nesta, continuamos a reafirmar a defesa da autonomia, a necessidade de estabelecimento de fontes capazes de assegurar um fluxo contínuo e suficiente para o funcionamento pleno das Ifes e a implantação de uma política de longo prazo atinente à área de recursos humanos. Assim procedendo, acreditamos estar contribuindo para que a educação superior venha a ser entendida, cada vez mais, como um bem público, indispensável à maturidade das nações no cenário, tão complexo quanto desigual, da contemporaneidade. O estado permanente de análise, a sensibilidade para as mudanças, a atenção voltada para o novo são características que devem estar sempre presentes no campo da educação e, como tais, têm feito parte da educação superior neste país. Entretanto, em alguns momentos, a história ganha uma densidade inédita, torna-se mais espessa, fazendo com que as escolhas e as decisões efetivadas impliquem consequências de uma duração mais longa. Certamente, vivemos, hoje, no Brasil, um desses momentos. A concepção da educação superior como política de Estado, indispensável para que nosso pais alcance os desejados patamares de desenvolvimento, e a criação de um 123456789012345678901234567890121234567890123456789012345678901212345678901234 sistema nacional de educação superior, capaz de construir e implementar marcos reguladores no campo da educação, constituem oportunidade inédita para que sejam delineadas estratégias de longo prazo para o constante desenvolvimento das instituições brasileiras de ensino superior.

123456789012345678901234567890121234567890123456789012345678901212345678901234 /// Aidentidade das universidades, conquistada ao longo de uma história já quase milenar, tem decorrido de uma dupla fidelidade: de um lado, a adesão incondicional ao valor 123456789012345678901234567890121234567890123456789012345678901212345678901234 libertário do saber, ao cultivo livre do conhecimento e, de outro, a capacidade de estender os beneficios associados ao conhecimento a parcelas cada vez mais amplas da população. Somos mais uma vez chamados a confirmar essa vocação diante dos desafios que se impõem ao Brasil. É preciso expandir e democratizar o acesso ao ensino superior público. E intolerável que um contingente tão significativo de nossa população mais jovem esteja excluído da formação universitária. Políticas inclusivas, ideário republicano, caracterizador das sociedades modernas, constituem, nos dias de hoje, uma meta inadiável no campo da educação brasileira. Trata-se, então, de estabelecer procedimentos capazes de assegurar a manutenção e a ampliação dos patamares de qualidade tão heroicamente conseguidos pelo sistema público superior brasileiro, de garantir um espalhamento mais uniforme desse sistema no território nacional e, finalmente, de torná-lo mais acessivel à população brasileira. São esses os valores que norteiam o documento entregue pela Andifes ao MEC, e que integra o projeto de Lei Orgânica das Universidades Federais.

Esperamos que os debates relativos à Reforma Universitária possam seguir contando com a participação ativa de todos os segmentos da Universidade Federal Fluminense e que as medidas a serem implementadas sejam conseqüência de uma discussão democratizada, aprofundada e atenta à rica diversidade do cenário nacional.

123456789012345678901234567890121234567890123456789012345678901212345678901234 123456789012345678901234567890121234567890123456789012345678901212345678901234 123456789012345678901234567890121234567890123456789012345678901212345678901234

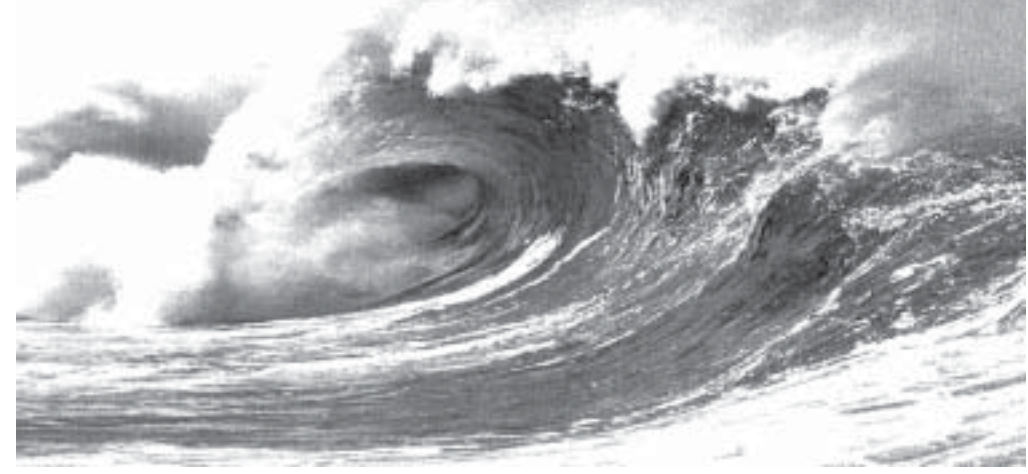

# A NATUREZA DESAFIANDO O HOMEM

# Sidney Luiz de Matos Mello\*

Conflitos de interesses de diferentes tipos e origens têm marcado as relações entre os povos no planeta Terra. A dificuldade de gerenciá-los pode ser, por vezes, interpretada como uma de nossas maiores fragilidades, impondo um permanente desafio para o homem em busca de uma convivência pacífica e sustentável.

No final do ano de 2004 fomos todos surpreendidos com a ocorrência de um terremoto de proporções e efeitos devastadores que, ao ofuscar os vários conflitos em curso – Iraque, Palestina, violência urbana etc, revela uma outra fragilidade diante da força imprevisível da natureza que se impõe ao conhecimento científico e tecnológico do homem. Em momentos como estes a humanidade descobre que, embora tenha certo controle sobre a natureza, ela "não está no seu bolso".

O terremoto, inteiramente imprevisível, com epicentro ao largo de Sumatra na Indonésia foi provocado pelo deslocamento de cerca de 20 metros da Placa da Índia sob a Placa da Eurásia ao longo de uma falha de aproximadamente 1.200 km. A Placa da Índia que se movimenta cerca de 6 centímetros por ano em direção à Placa da Eurásia, aproximadamente 20 metros a cada 330 anos, se deslocou em fração de segundos o equivalente a três centenas de anos. A energia total liberada pelo sismo foi da ordem de uma explosão de 32 bilhões de toneladas de dinamite; aproximadamente 30% a mais do que a energia consumida pelos EUA no período de um ano. Tamanha liberação de energia causou um forte deslocamento de massa, fazendo com que o eixo de rotação da Terra variasse em torno de 2,5 cm. Detonou ainda em todo o Oceano Índico uma onda de choque que gerou Tsunami em regiões costeiras de vários países, dentre eles Indonésia, Tailândia, Sri Lanka, Índia, Paquistão, Maldivas e mesmo na África, especialmente na Somália. Sem qualquer aviso prévio, os efeitos de ondas que se deslocaram a cerca de 800 quilômetros por hora, com uma amplitude de menos de um metro em alto mar, se tornaram devastadoras ao atingirem águas rasas, pois neste ambiente sofrem uma redução de velocidade, produzindo um grande empilhamento de água sob forma de ondas gigantes de 15 metros ou mais.

Desastres naturais como esse, provocado pela ação de terremoto e, conseqüentemente, Tsunami têm sido registrados na história. Entretanto, este já figura como um dos maiores da história moderna, sendo o quarto maior desde 1900 quando sismógrafos passaram a registrar abalos sísmicos no planeta Terra.

Aproximadamente 150.000 pessoas já foram mortas nestes últimos dias pelo efeito do Tsunami e mais ainda podem ser vítimas de inúmeras doenças advindas das precárias condições sanitárias nos países atingidos pelo Tsunami. Estas mortes por causas naturais nos chamam rapidamente à solidariedade e a uma reflexão sobre nossa atitude diante da natureza, da vida e das relações humanas.

*\*Ph.D, Professor de Geologia - Depto. de Geologia - LAGEMAR e Pró-Reitor de Pesquisa e Pós-Graduação - UFF*

realização

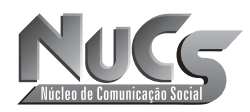

**Universidade Federal Fluminense - Reitor:** Cícero Mauro Fialho Rodrigues **- Vice-Reitor:** Antonio José dos Santos Peçanha **Núcleo de Comunicação Social - Diretora:** Cristina Ruas **- Momento UFF - Editoras:** Luiza Peluso e Pamela Archontakis **Redação:** Luiza Peluso, Pamela Archontakis, Regina Schneiderman, Rosane Fernandes e Sonia de Onofre **Criação e Produção Gráfica:** Marcos Aurélio do Rego Monteiro **- Bolsistas:** BernardoTonasse, Catarine Monnerat, Danielle Ritton, Fred Félix, Joana Carvalho, Priscilla Mansano, Raquel Júnia e Silvia Vilanova (Jornalismo), Arnold Eduardo Zárate Aldana, Carolina Vignoli, Daniel Saturnino Braga e Rafael Martinelli (Publicidade e Propaganda), Eduardo Heleno de Jesus Santos (Fotografia) **Endereço:** Rua Miguel de Frias, 9, 8º andar, Icaraí, Niterói/RJ - 24220-000 **- Tels.:** 2629-5239 e 2629-5240 (telefax) **- E-mail:** nucs@vm.uff.br **- Tiragem:** 13.000 exemplares **Fotolito e impressão offset:** Crimalá Produções Gráficas e Editora Ltda. **- Site UFF Notícias:** www.noticias.uff.br

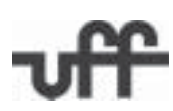

# **MORADIA UNIVERSITÁRIA AGORA TAMBÉM NA UFF**

**Antiga reivindicação começa a se transformar em realidade**

# Eduardo Heleno

Morar perto da universidade é o sonho de boa parte dos estudantes da UFF. Para eles, chegar a um dos *campi* significa muitas vezes travar uma batalha contra o tempo. Quem vem de São Gonçalo gasta, sem engarrafamento, 40 minutos. Já para aqueles que saem do Centro do Rio, meia hora é o tempo perdido com as barcas. Um tempo precioso para quem precisa trabalhar e estudar.

Como 25% dos cerca de 27 mil alunos da UFF são de baixa renda, essa é uma realidade enfrentada por boa parte dos alunos da instituição, que recebe, a cada vestibular, um número expressivo de estudantes do Grande Rio e do interior do estado**.** De cada cinco universitários, quatro não são de Niterói. Em alguns cursos, como Jornalismo, 90% dos alunos vêm de outros municípios.

# **O programa de moradia**

Para facilitar a vida dessas pessoas, professores, alunos e técnico-administrativos da UFF criaram, em julho de 2004, o Programa de Moradia Universitária (Promouff). O objetivo é construir na cidade um alojamento para a comunidade acadêmica. A área do Departamento de Educação Física, no Gragoatá, é a mais cotada, seguida pelo terreno da universidade situado próximo ao Forte Gragoatá.

O prédio não será de uso exclusivo dos alunos. "Ele não é só para o estudante carente. Servirá também para o professor que vem fazer uma pós-graduação, para o funcionário que vai trabalhar por determinado tempo na universidade, para o estudante que tem condições, mas cuja família mora longe. Enfim, o programa não pode ter só um viés assistencial, é uma recepção para aqueles que vêm contribuir, sejam alunos da pósgraduação, da graduação, professores ou técnico-administrativos. O mais importante é que as pessoas que estão trabalhando com essa questão não estão pensando em ganho político. Todos sabem que o importante é a gente consolidar um objetivo, um sonho. E aqueles que pretendem ter ganho político com isso, podem ter certeza que ficarão de fora do processo", ressalta o vice-reitor Antonio José dos Santos Peçanha.

# **Uma história de lutas**

 O mineiro Afonso Madureira, estudante do oitavo período de Geografia, é um dos alunos que fazem parte do Promouff. "A luta é bem antiga, pois há 15 anos os alunos já se organizavam pela causa. No dia 16 de outubro de 2002, nós fizemos uma reunião no Diretório Acadêmico de Geografia e naquela data fundamos o Fórum de Luta pela Moradia Universitária. Estavam presentes pessoas do DCE e dos DAs de História e Ciências Sociais." Em 2003, foi criado o Grupo de Trabalho (GT) de Moradia Estudantil, composto por quatro estudantes e quatro professores, sendo um representante do Conselho Universitário. Na mesma ocasião, foi criado outro GT, com o objetivo de estudar a utilização do espaço físico da UFF.

Várias propostas foram apresentadas ao GT Moradia Universitária. Estudos foram realizados a partir de exemplos das universidades federais de Ouro Preto (Ufop), Minas Gerais (UFMG) e das estaduais de São Paulo (USP) e Campinas (Unicamp). O relator do projeto da moradia universitária, professor Rui Velloso, do departamento de Arquitetura, afirma que a idéia é construir prédios com quatro pavimentos. Cada andar terá 32 quartos, num total de 128 vagas por prédio. Além disso, haverá uma sala-de-estar comunitária em cada um dos andares. Para levar adiante o projeto, a equipe do GT Moradia busca parcerias com empresas e governo – federal, estadual e municipal.

Apesar de o Estado do Rio contar com seis universidades públicas, somente a UFRJ e a UFRRJ mantêm alojamentos para seus estudantes – na UFRJ estão alojados 540 alunos e na UFRRJ, 1.826.

### 12345678901234567890123456789012123456789012345678901234567890121234567890123456789012345678901212345678901234567890123456789012 12345678901234567890123456789012123456789012345678901234567890121234567890123456789012345678901212345678901234567890123456789012 12345678901234567890123456789012123456789012345678901234567890121234567890123456789012345678901212345678901234567890123456789012 12345678901234567890123456789012123456789012345678901234567890121234567890123456789012345678901212345678901234567890123456789012 **Veja a situação nas outras universidades** 12345678901234567890123456789012123456789012345678901234567890121234567890123456789012345678901212345678901234567890123456789012

12345678901234567890123456789012123456789012345678901234567890121234567890123456789012345678901212345678901234567890123456789012 12345678901234567890123456789012123456789012345678901234567890121234567890123456789012345678901212345678901234567890123456789012

12345678901234567890123456789012123456789012345678901234567890121234567890123456789012345678901212345678901234567890123456789012

12345678901234567890123456789012123456789012345678901234567890121234567890123456789012345678901212345678901234567890123456789012 com 39 apartamentos e quatro suítes. docentes que visitam o campus, a universidade

### 12345678901234567890123456789012123456789012345678901234567890121234567890123456789012345678901212345678901234567890123456789012 **UFRJ**

A federal do Rio de Janeiro possui um alojamento estudantes. É dividido em dois blocos: feminino e

# **UFMG**

Camping Maricann (Milletter Avrigation of the Avriversidade mineira oferece 344 yagas. São 300 12345678901234567890123456789012123456789012345678901234567890121234567890123456789012345678901212345678901234567890123456789012 **Campinas – Unicamp** (a) and the Preto e 44 na Moradia Universitária Ouro Preto e 44 na Moradia São 904 vagas e 226 casas. Cada casa é utilizada ////Xniversitária Montes Claros Destinam-se a estudantes São 904 vagas e 226 casas. Cada casa e utilizada /// / Vniversitária Montes Claros. Destinam-se a estudantes 12345678901234567890123456789012123456789012345678901234567890121234567890123456789012345678901212345678901234567890123456789012 por quatro estudantes. Há 27 estúdios (destinados por quatro estudantes. Ha 27 estudios (destinados //// que venham de fora da região metropolitana de Belo a casais), 13 salas de estudo. Para receber os algorizonte a instituição cobra taxas que variam de a casais), 13 salas de estudo. Para receber os ////Horizonte. A instituição cobra taxas que variam de /docentes/que/visitam/o/campus/a/universidade//////RS/33 (para/quem/recebe/bolsa/de/manutenção/parcial)//  $\frac{1}{2}$  mantém a Casa do Professor Visitante, um hotel  $\frac{1}{2}$ RS 43.62 (não-bolsistas) mantem a casa do Professor Visitante, um notel a R\$ 43,62 (não-bolsistas).

2

2

2

2

2 2

2

2

2

2 2

### 12345678901234567890123456789012123456789012345678901234567890121234567890123456789012345678901212345678901234567890123456789012 **USP**

A ANGLIA A ANGLIA NA MANGARAN NA KATALOG NA KATALOG NA KATALOG NA KATALOG NA KATALOG NA KATALOG NA KATALOG NA ////A federal do Rio de Janeiro possui um alojamento//////yagas para os pós-graduandos, 24 vagas temporárias// com 504 vagas, destinado exclusivamente a maior estudantes da pos-graduação que sejam de fora com 504 vagas, destinado exclusivamente a para estudantes da pós-graduação que sejam de fora estudantes. E dividido em dois blocos: feminino e ////da Grande São Paulo e que precisem utilizar o masculino. Localiza-se no Campus da Ilha do Fundão. /////alojamento por, no máximo, três dias da semana.///// 12345678901234567890123456789012123456789012345678901234567890121234567890123456789012345678901212345678901234567890123456789012 alojamento por, no máximo, três dias da semana.

# **Moradia em Bom Jesus**

Fred Félix

Com o Programa de Moradia Universitária, o Promouff, a universidade vai ganhar o primeiro alojamento para estudantes da graduação, pós-graduação, técnico-administrativos e professores de Niterói. Sim, esse será o primeiro no município de Niterói, pois a UFF já possui um alojamento para seus alunos do ensino técnico em Bom Jesus do Itabapoana, no noroeste fluminense.

A moradia faz parte das instalações do Colégio Técnico-Agrícola Ildefonso Bastos Borges (Ctaibb) que, desde 1976, pertence à UFF por força da resolução nº 27/76 do Conselho Universitário. Antes, o colégio era mantido pela Fundação Educacional de Bom Jesus, uma entidade sem fins lucrativos e que se mantinha com recursos financeiros da Prefeitura Municipal.

No colégio existe um alojamento com capacidade para, aproximadamente, 60 alunos. Atualmente, não se encontra mais nenhuma cama vazia. O alojamento está repleto de alunos que, por morarem em distritos ou municípios distantes de Bom Jesus do Itabapoana, encontram dificuldades para retornarem à casa todos os dias.

Além do alojamento, os alunos têm direito a quatro refeições diárias: café da manhã, almoço, jantar e uma ceia. Tanto a estada como as refeições são gratuitas para os estudantes. Estes precisam apenas se inscrever na seleção do alojamento, que ocorre anualmente. Em caso de um número de inscritos maior que a capacidade do local é feita seleção por meio de entrevistas com uma psicóloga e uma assistente social. O alojamento dispõe de beliches, armários e banheiro para todos esses alunos.

Há previsão de reforma e regulamentação do alojamento e ainda de projeto de construção de mais um, com capacidade para cem alunos. Para este, estão previstos 25 quartos com capacidade para quatro estudantes cada um. Haverá um banheiro para cada dois quartos, uma sala de entretenimento com televisão e jogos e outra de administração.

A gratuidade do alojamento não se baseia na carência dos alunos, pois alguns têm condições de contribuir financeiramente. Mas a isenção visa à igualdade entre os alojados, de modo a não haver diferenças de cunho financeiro. "Não cobramos dos alunos para que haja igualdade, para todos serem iguais e, assim, haver respeito", explica o diretor do colégio, professor Fernando Ferrara.

**3** MOMENTO

# **EXTENSÃ**

# META: SUCESSO COMO EMPRESA JÚNIOR

Joana Carvalho

"Quando você pensa em empresa júnior, qual a primeira que vem à sua cabeça?" Essa pergunta foi feita a mais de 1,6 mil empresários do Brasil e da Europa reunidos na 1ª Conferência Mundial de Empresas Juniores (Comej), em Fortaleza. A resposta foi surpreendente: a maioria apontou a Meta Consultoria, empresa júnior da Escola de Engenharia da UFF.

A Meta ganhou o Prêmio Top of Mind por ser a mais citada na pesquisa, que, pela primeira vez neste ano, classificou as empresas juniores. A premiação visa contemplar as organizações que mais se consolidaram no mercado, por seu padrão de qualidade e pela excelência na prestação de serviços. "Esse resultado é fruto do trabalho desempenhado nos quase dez anos de história da Meta, que procura se posicionar de forma diferenciada no 'movimento júnior', buscando sempre a excelência nos serviços prestados", diz a diretora de Marketing da empresa, Brenda Branco.

Além do Top of Mind, a Meta também ficou com a primeira colocação no Prêmio Top Empresarial, na categoria Serviços, concorrendo com mais de 7 mil micro e pequenas empresas de todo o Estado do Rio. O prêmio, promovido pelo governo do Rio de Janeiro, Firjan, Sebrae/RJ e Grupo Gerdau, avalia a gestão da empresa e a conseqüente melhoria da qualidade de vida das comunidades onde elas atuam.

## **Investimento**

Não apenas os prêmios são importantes para a universidade. O próprio conhecimento gerado pela Meta provoca impacto direto no meio acadêmico, nos alunos e na sociedade. A empresa júnior proporciona aos estudantes uma oportunidade de praticar a teoria adquirida nas salas de aula, formando profissionais preparados para o mercado de trabalho – com cultura empreendedora e socialmente responsável – e devolvendo à sociedade o que foi investido em sua formação, ao oferecer serviços de qualidade abaixo do preço de mercado.

Com 86 projetos realizados, 35 membros, 13 estagiários e contando com a orientação de professores das diferentes áreas de atuação da engenharia, a Meta tem um sistema qualificado de realização de estudos que abrangem desde projetos arquitetônicos até estudos de viabilidade financeira e planejamento estratégico.

# **Preocupação com o social**

A Meta Consultoria é uma das empresas juniores que mais tem recebido destaque no mercado brasileiro, fazendo da UFF referência nacional no âmbito do "movimento júnior".

Com o intuito de organizar este movimento na UFF, foi criado o Núcleo Júnior, uma organização dessas empresas com a finalidade de representá-las perante a universidade em questões que sejam comuns a todas elas.

"A UFF é nossa grande parceira. Há empresas juniores que têm de brigar com a universidade para simplesmente existirem. Na UFF isso não acontece, pois enxerga na gente uma grande ferramenta de complementação do ensino", afirma Danilo Menezes, ex-diretor presidente da Meta.

O apoio da UFF não fica sem retribuições. Em consideração ao incentivo oferecido pela instituição, a Meta organiza diversos eventos na universidade com o objetivo de promover a integração entre alunos e professores. O Interação é um exemplo disso. Consiste

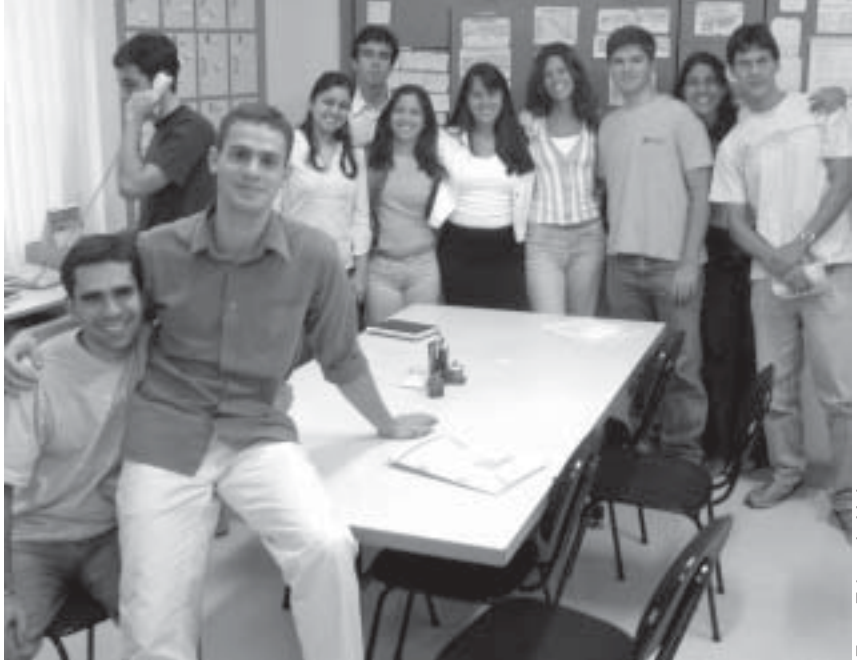

*A equipe da Meta comemora dez anos de profissionalismo*

num ciclo de palestras, promovido há seis anos na UFF, ministradas por personalidades do mercado de trabalho que aceitam vir à universidade sem cobrar nada. Na edição de 2004, os alunos colaboraram com um quilo de alimento não-perecível, possibilitando a doação de mais de uma tonelada de alimentos.

Dentro dessa linha de solidariedade, vale destacar a Meta Social, que tem como finalidade possibilitar que micro e pequenas empresas sem condições financeiras tenham acesso a projetos realizados pela Meta. Como a consultoria não tem condição de arcar com os custos de um projeto, ela busca uma

### Escola de Engenharia recebe três prêmios / Escola de Engenharia recebe três prêmios

O ano de 2004 vai entrar para a história da / Meta Consultoria. Além dos prêmios Top/ 1234567890123456789012345678901212345678901234567890123456789 Empresarial e Top of Mind, a empresa foi / 1234567890123456789012345678901212345678901234567890123456789 contemplada com a medalha de bronze no / Prêmio Qualidade Rio (PQRio), promovido/ 1234567890123456789012345678901212345678901234567890123456789 pela Secretaria de Estado de Energia, Indústria Naval e do Petróleo. 1234567890123456789012345678901212345678901234567890123456789 O ano de 2004 vai entrar para a história da 1234567890123456789012345678901212345678901234567890123456789 1234567890123456789012345678901212345678901234567890123456789 1234567890123456789012345678901212345678901234567890123456789

/// O Laboratório de Tecnologia, Gestão e /Meio Ambiente (Latec) também foi premiado no PQRio, conquistando a medalha de prata./ Ele concorreu com 112 empresas públicas e/ 1234567890123456789012345678901212345678901234567890123456789 privadas que foram avaliadas quanto à aplicação de tecnologia e métodos de gestão. //// O Laboratório de Tecnologia, Gestão e no PQRio, conquistando a medalha de prata. 1234567890123456789012345678901212345678901234567890123456789 aplicação de tecnologia e métodos de gestão.

Outro núcleo de estudos da Escola de 1234567890123456789012345678901212345678901234567890123456789 / Engenharia, o Laboratório de Energia dos / Ventos (LEV), também recebeu boas notícias/ 1234567890123456789012345678901212345678901234567890123456789 /em/dezembro. O LEV conquistou, pelo segundo ano consecutivo, o primeiro lugar/ no Prêmio Nacional de Conservação e Uso / 1234567890123456789012345678901212345678901234567890123456789 / Racional de Energia, na categoria Orgãos e Empresas da Administração Pública. promovido pela Eletrobrás/Procel, O prêmio / 1234567890123456789012345678901212345678901234567890123456789 /foi concedido ao LEV em reconhecimento à implantação de medidas de eficiência, 1234567890123456789012345678901212345678901234567890123456789 energética na Biblioteca Central do Gragoatá (BCG), que foi realizado em parceria com a Finep. 123456789012345678912345678912345678912345678178178178178178178178178178178178178 1234567890123456789012345678901212345678901234567890123456789 segundo ano consecutivo, o primeiro lugar 1234567890123456789012345678901212345678901234567890123456789 Empresas da Administração Pública, 1234567890123456789012345678901212345678901234567890123456789 1234567890123456789012345678901212345678901234567890123456789 (BCG), que foi realizado em parceria com a Finep.

empresa maior – que já tenha sido sua cliente – para financiar esse empreendimento de caráter social.

# **Novidades na Meta**

A nova diretoria da Meta Consultoria – cuja equipe é constantemente renovada – tomou posse no dia 14 de dezembro. Em média, os membros permanecem por dois anos. Por conta dessa rotatividade, há uma maior preocupação com a manutenção da cultura da organização. "Por ser uma empresa de consultoria, não há máquinas. As pessoas são responsáveis pela produção, e, por isso, prezamos muito nossa equipe", lembra Menezes.

Para que essas mudanças aconteçam, a cada seis meses é realizado um processo seletivo que recebe o nome de Setta – Seleção e Treinamento de Talentos. A seleção feita pela Meta é ponto de referência no "movimento júnior" nacional, por ser bastante alinhado ao que é praticado no mercado.

As novidades na Meta podem ainda não ter terminado neste ano. A empresa está concorrendo – com boas condições de ser contemplada – ao Prêmio Qualidade Rio, que divulga seus resultados no fim de dezembro. O prêmio baseia sua avaliação em critérios que comprovam as práticas de gestão de cada empresa. A premiação será realizada no Teatro Municipal do Rio de Janeiro e contará com a presença de autoridades estaduais e nacionais da área empresarial.

# **QUEM DANÇA SEU CAMPUS ENCANTA**

Raquel Junia

A efervescência cultural e artística da UFF mostra sua face de diversas maneiras, seja por meio da música, da poesia, das artes plásticas ou do cinema. Mas foi justamente a paixão e o encanto por outra arte que moveu o nascimento do Pro Dança, um projeto que objetiva, acima de tudo, descobrir, canalizar e expandir o potencial artístico da universidade.

O Pro Dança – programa de atividades experimentais em dança –idealizado pela aluna do curso de Produção Cultural e também professora de dança clássica Beatriz Barcellos, começou suas atividades em agosto de 2004. A elaboração do projeto foi incentivada por disciplinas do curso de Produção Cultural e agrega profissionais, estudiosos, bailarinos e outros amantes da arte de dançar.

## **Dançando, dançando, dançando...**

A Cia. Experimental de Dança Clássica, coordenada por Beatriz Barcellos, e o Grupo de Dança Contemporânea, dirigido pelo coreógrafo Luis Mendonça (que participou da implantação do núcleo de dança da UnB e atualmente é professor do Departamento de Artes da UFF), são os dois grupos participantes do projeto. Os bailarinos se reúnem toda semana para discutirem conceitos, novas idéias e concepções. Além disso, buscam trabalhar a linguagem corporal, aprimorar e aprender novas técnicas. "É necessário encontrar uma verdade na dança, que só se concretiza de forma legal quando vem da alma, com emoção",

diz Beatriz, que também cita o coreógrafo francês Maurice Béjart: "A dança deveria voltar, como afirma Béjart, ao seu objetivo inicial que era de caráter religioso e, portanto, carregado de emoção, e não ser apenas tão técnica."

Aline Cardoso é aluna do curso de Produção Cultural e participa dos dois grupos desde o surgimento do Pro Dança. "Após três anos, o Pro Dança surgiu como uma oportunidade de voltar a dançar", diz ela, muito animada, ressaltando a importância do programa. "Existem projetos desenvolvidos em outras áreas da arte na universidade, mas, com relação à dança, ainda não havia nada na UFF", acrescenta. A aluna é uma das principais incentivadoras para que o projeto cresça e proporcione a criação de novos grupos dedicados a outras modalidades como o sapateado.

No fértil celeiro que é o Pro Dança, as idéias são muitas e algumas já estão sendo colocadas em prática, como a proposta de realização de um vídeo do Grupo de Dança Contemporânea. Aline, que também participa do vídeo, explica: "Com esse trabalho, pretende-se mostrar um contemporâneo que seja agradável de se ver, com bastante sensibilidade, menos agressivo do que geralmente é mostrado."

## **Improvisando**

Ainda sem a infra-estrutura necessária, mas com muita força de vontade e dedicação, o Pro Dança está correndo atrás de seu espaço. "O principal problema enfrentado nesse início de atividades foi a falta de espaço físico no IACS para as atividades dos grupos", afirma Beatriz. Ela esclarece também que diante dessa dificuldade, o projeto encontrou como alternativa o estabelecimento provisório no térreo da Escola de Serviço Social, local onde funciona também o Espaço Avançado.

O improviso faz parte do cotidiano dos grupos. As barras necessárias para os exercícios inexistem. Em seu lugar é utilizado um suporte de metal que foi encontrado no próprio local. A "pseudobarra" é bastante leve, o que atrapalha os movimentos. O espelho ainda é um "luxo" não adquirido e o piso da sala não é nem de longe o que seria mais apropriado.

 No entanto, essa realidade não desanima os bailarinos, pois os grupos estão sempre recebendo novos integrantes. Clarissa Peixoto, aluna de

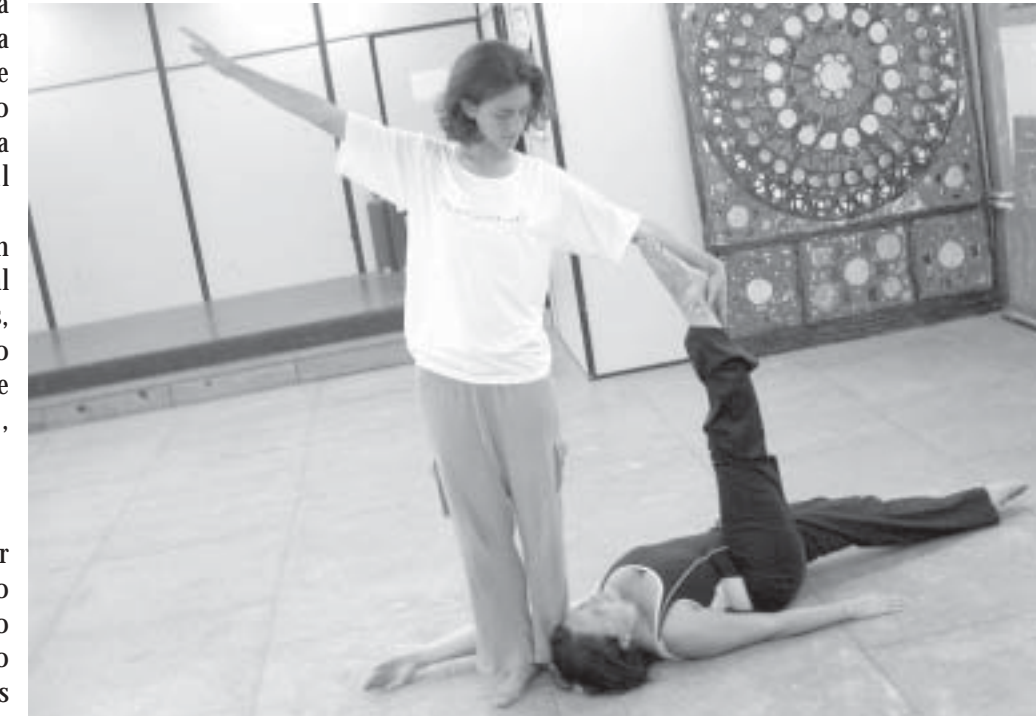

ARTE

# **"É necessário encontrar uma verdade na dança, que só se concretiza de forma legal quando vem da alma, com emoção"**

Pedagogia, começou a participar do Grupo de Dança Contemporânea há pouco tempo. "A dança contemporânea é uma forma bonita e fluida de exercitar o corpo", diz. Clarissa está realizando um desejo antigo de dançar, e apesar das dificuldades de caráter estrutural do Pro Dança, ela considera muito importante o desenvolvimento de projetos como esse dentro da UFF. "A universidade não pode se resumir a salas de aula. Deve ser também um espaço para troca de experiências", acredita.

# **Corpo de baile**

Dentre os objetivos do Pro Dança está o estabelecimento de parcerias dentro da UFF. O Espaço Avançado cedeu sua sala para as atividades da Cia. Experimental de Dança Clássica e do Grupo de Dança Contemporânea, e há proposta de interação entre os dois projetos, por meio de aulas e atividades conjuntas.

Outras parcerias pretendidas são com a empresa júnior 33 Produções e com o ProMusic. A primeira terá a função de produzir os eventos do Pro Dança, que constitui em si próprio um laboratório para a prática dos alunos de Produção Cultural. O ProMusic, um laboratório de produção musical e investigação cultural, será responsável pela trilha sonora e áudio de eventuais espetáculos do programa, bem como realizar a digitalização do acervo de fitas.

Originário do IACS, o projeto será vinculado à Proex, onde está em processo de aprovação. Um ponto importante é o fato de o Pro Dança estar aberto à comunidade e, de acordo com Beatriz Barcellos, procurar estabelecer contatos com outros pólos de dança. "Os grupos têm como objetivo ampliar o diálogo com a comunidade de dança em Niterói, fortalecendo o intercâmbio da universidade com a cidade, 'novo sujeito da cultura', formando uma rede integrada de ações para o desenvolvimento de todos os participantes: estudantes, professores, artistas, população. O programa também contribui para a formação do conhecimento acadêmico e o desenvolvimento da própria linguagem da dança", diz.

O coordenador do curso de Produção Cultural, professor Gilberto Gouma, diz sentir orgulho de iniciativas como o Pro Dança. "Queremos formar um produtor cultural que não copie receitas de bolo, ou que concretize projetos alheios", afirma. O curso, pioneiro no país, foi criado na UFF em 1995.

# **RETRATOS DE UM** Projeto utiliza a comunicação para despert

Segundo o Instituto Brasileiro do Meio Ambiente e dos Recursos Naturais Renováveis (Ibama), existem na Mata Atlântica 1.361 espécies da fauna brasileira, entre mamíferos, aves, répteis e anfíbios. Somente metade delas é encontrada nesse bioma, que possui, ainda, cerca de 20 mil espécies de plantas vasculares (vegetais com tecidos especializados para o transporte de água e seiva que alimentam as suas células). Dessas, 8 mil também são privilégio exclusivo da região, considerada a quinta área mais ameaçada e ao mesmo tempo a mais rica em espécies do mundo. Além disso, lá estão localizados mananciais hídricos, essenciais para o abastecimento de aproximadamente 70% da população brasileira.

Apesar de toda essa riqueza natural, a área da Mata Atlântica encontra-se radicalmente reduzida e fragmentada, restando apenas 7,3% de sua cobertura florestal original. Para conter a devastação, o Governo, a sociedade civil, instituições acadêmicas e do setor privado têm desenvolvido estudos e iniciativas visando a conservação da Mata Atlântica, verdadeiro abrigo para várias populações nativas, incluindo nações indígenas.

Bernardo Tonasse Foto: Bernardo Tonasse

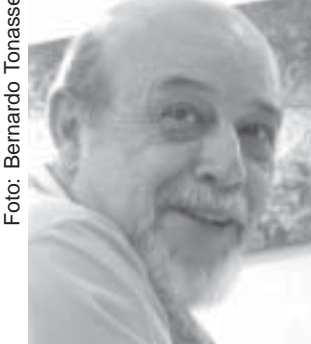

*O professor Miguel Freire*

(PIN) tem por objetivo registrar e divulgar aspectos do meio ambiente e de ações nele desenvolvidas, por meio da documentação em filmes, vídeos e fotografias.

Culturais e Mídia, o Projeto Imagens Naturais

A meta do projeto é criar um banco de imagens sobre a flora e fauna da Mata Atlântica, particularmente do Parnaso. Esse material será disponibilizado ao público, inclusive pela internet, através do site do PIN (em fase de conclusão). Nele já podem ser vistas mais de 2.000 fotos do acervo. A intenção da *homepage* é dar suporte a uma rede totalmente voltada para a preservação da natureza, com destaque para a Mata Atlântica.

O projeto de extensão é multidisciplinar, reunindo alunos e professores dos cursos de Estudos de Mídia, Comunicação Social – Publicidade, Jornalismo e Cinema –, Biblioteconomia e Arquitetura. No segundo semestre de 2004, ele

contou com 14 alunos matriculados e 3 alunos especiais. Esses alunos vêm de outras universidades para participar como voluntários.

O PIN oferece uma oportunidade de aproximação da universidade pública com a comunidade, utilizando a prática didática no campo do audiovisual, o que permite aos alunos um contato direto com a realidade e um espaço de reflexão sobre ela. A estudante Lorena Barcellos, do 5°. período de Publicidade, expressa sua satisfação por participar da experiência. "Conheci o projeto através da Fernanda, a monitora, e me interessei muito porque acho importante a idéia de preservação. Fui conhecendo o projeto e me encantando porque é uma possibilidade da gente atuar, aprender a fazer várias tarefas ligadas a nossa profissão e desenvolver o papel de cidadão".

# **Projeto Imagens Naturais (PIN)**

A UFF, através do Instituto de Artes e Comunicação Social (Iacs), vem desenvolvendo há cerca de cinco anos um projeto de extensão junto ao Parque Nacional da Serra dos Órgãos (Parnaso), em Teresópolis (RJ), região de Mata Atlântica. Coordenado pelo professor Miguel Freire, subchefe do Departamento de Estudos Ao longo de 5 anos de trabalho, a equipe fez um levantamento fotográfico sobre o rio Paquequer, que nasce em Teresópolis. O material deu origem a uma mostra de fotos, que já foi apresentada em vários lugares, inclusive fora do estado do Rio de Janeiro. Entre 2001 e 2002, o PIN realizou a exposição "Rio Paquequer Fotografias" em três lugares: durante os festivas do Meio Ambiente de Teresópolis e de Goiás Velho (GO) e por ocasião do 35º Festival de Brasília do Cinema Brasileiro.

# **"Fui conhecendo o projeto e me encantando porque é uma possibilidade da gente atuar, aprender a fazer várias tarefas ligadas a nossa profissão e desenvolver o papel de cidadão"**

## **Lorena Barcellos**

A escolha do lugar para as ações do PIN é explicada pelo professor Freire: "Nós selecionamos a região de Teresópolis por força daquele maravilhoso conjunto montanhoso, que tem o nome de Serra dos Órgãos e cuja formação mais conhecida é o Dedo de Deus. Outro motivo é que a área é bastante referenciada e por ser um local onde a Mata Atlântica é muito bem preservada. Assim, criamos a possibilidade de atuar de forma conjunta com essas ações de comunicação".

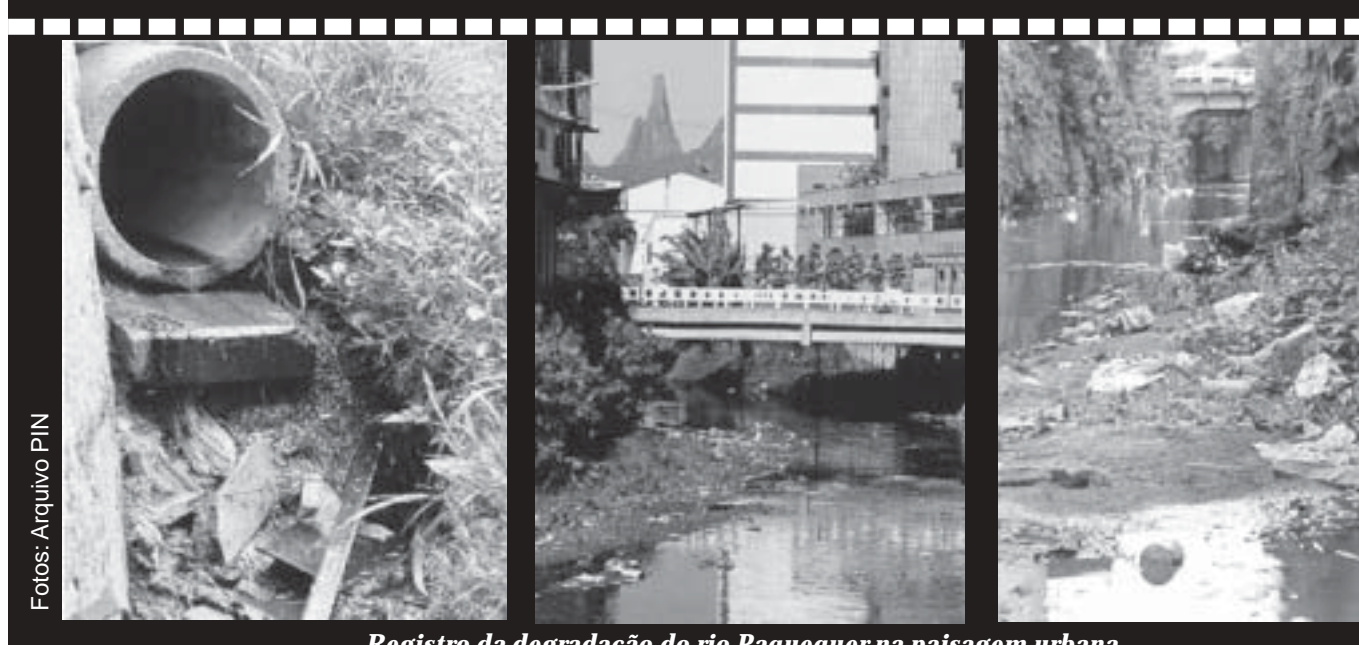

**Registro da degradação do rio Paquequer na paisagem urbana**

# **M SOBREVIVENTE**<br>ar a consciência de preservação amb **rtar a consciência de preservação ambiental**

Silvia Vilanova

# **Cenário de romance está ameaçado**

Na exposição "Rio Paquequer Fotografias" foram exibidas imagens da região preservada do Paquequer dentro do Parque, assim como da área urbana cortada pelo rio, onde é possível vê-lo transformado em esgoto e constatar sua degradação. O coordenador Miguel Freire conta porque elegeu o Paquequer como assunto da mostra. "Escolhemos esse rio até pela força que ele tem de referência cultural, porque é o rio-cenário dos amores de Peri e de Ceci, do romance clássico 'O Guarani' de José de Alencar, ponto alto da nossa literatura. A gente está mostrando fotos do Paquequer desde sua nascente na Pedra do Sino, Serra dos Órgãos, o seu percurso dentro do Parque Nacional do Ibama – onde o rio é preservado – até às agressões que ele recebe do meio urbano, ao atravessar a cidade de Teresópolis. A exposição registra todo o impacto ambiental que o rio sofre".

No site do projeto já é possível ver uma apresentação em PowerPoint, foto a foto, com informações técnicas e localização geográfica das imagens. Após a exposição, a documentação do rio teve continuidade. O PIN realizou um documentário chamado "Paquequer que te quero vivo".

O professor Miguel Freire desenvolve em suas aulas um processo de prática e aprendizado em campo, no qual os alunos atuam como assistentes em todo o processo fotográfico. Nas fotografias da exposição "Rio Paquequer" eles atuaram em funções específicas e acompanharam toda a elaboração, desde a captação das imagens, produção, escolha e tratamento das fotos em laboratório, gravação e edição do vídeo, até à montagem da exposição.

O PIN é uma parceria da UFF com o Parque Nacional da Serra dos Órgãos/ IBAMA e tem o apoio de diversas organizações públicas e privadas, como a Fundação Biblioteca Nacional (FBN/MinC), Instituto Moreira Salles, Fundação Getúlio Vargas (FGV), a World Society for the Protection of the Animals (WSPA), Crea, Tereviva, Ocean Sat e Peixinho Dourado.

Para mais informações, o site do PIN é www.uff.br/imagensnaturais

# Pássaro Legal é Pássaro Solto Maria Maria de la construcción de la construcción de la construcción de la const

A campanha educacional contra o propinsi propinsi propinsi propinsi propinsi propinsi propinsi propinsi propinsi 12345678901234567890123456789012123456789012345678901234567890121234567890123456789012345678901212345678901234567890123456789012123 aprisionamento de pássaros "Pássaro Legal é //// pesquisadora da UFF e representante da Tereviva.// aprisionamento de pássaros "Pássaro Legal é //// pesquisadora da UFF e representante da Tereviva. Pássaro Solto", promovida em Teresópolis – A participação do PIN será no trabalho de Pássaro Solto", promovida em Teresópolis - /// A participação do PIN será no trabalho de onde esse crime é muito comum - foi apoiada ////documentação do programa. 12345678901234567890123456789012123456789012345678901234567890121234567890123456789012345678901212345678901234567890123456789012123 pelo PIN. O projeto participou com a realização ///////// Foram convidados atores sociais da região de cartazes, broches, folder, *spots* para rádio e **de la para regionalizada** começar a discutir o de cartazes, broches, folder, spots para rádio e //// de Teresópolis para começar a discutir o com um comercial que ainda está em fase de ////programa: representantes de comunidades, de/ com um comercial que ainda está em fase de *que programa:* representantes de comunidades, de 12345678901234567890123456789012123456789012345678901234567890121234567890123456789012345678901212345678901234567890123456789012123 produção. Eles já têm um *storyboard*, feito pelo *performances* e de universidades. O professor Miguel Laboratório de Livre Criação da UFF, parceiro //// Freire e seu suplente, o diretor do Iacs, Laboratório de Livre Criação da UFF, parceiro //// Freire e seu suplente, o diretor do Iacs, constante do PIN em suas atividades. Uma professor Antônio Serra, serão os participantes constante do PIN em suas atividades. Uma professor Antônio Serra, serão os participantes provável locação para o comercial são os estúdios ////da UFF. O conselho lidará com a resolução de provável locação para o comercial são os estúdios ////da UFF. O conselho lidará com a resolução de do Iacs, onde seriam montados os cenários /// questões pertinentes à sustentabilidade das do lacs, onde seriam montados os cenários /// questões pertinentes à sustentabilidade das 12345678901234567890123456789012123456789012345678901234567890121234567890123456789012345678901212345678901234567890123456789012123 necessários para a filmagem. produção. Eles já têm um *storyboard*, feito pelo

A equipe do PIN também produziu dois *minoriancia desse programa é definida por* // A equipe do PIN também produziu dois//// importância desse programa é definida por roteiros cinematográficos que falam sobre o *////Renata.* "Trabalhar a relação do parque com a / roteiros cinematográficos que falam sobre o *Ne*nata. "Trabalhar a relação do parque com a aprisionamento de pássaros e sobre a relação /////sociedade é importante, pois gera nas pessoas aprisionamento de pássaros e sobre a relação /////sociedade é importante, pois gera nas pessoas homem-meio ambiente. Para os alunos, *m*um senso de responsabilidade compartilhada". homem-meio ambiente. Para os alunos, *m*um senso de responsabilidade compartilhada". participar do PIN é uma oportunidade muito /// Para Miguel Freire "a implementação do 12345678901234567890123456789012123456789012345678901234567890121234567890123456789012345678901212345678901234567890123456789012123 12345678901234567890123456789012123456789012345678901234567890121234567890123456789012345678901212345678901234567890123456789012123 12345678901234567890123456789012123456789012345678901234567890121234567890123456789012345678901212345678901234567890123456789012123 12345678901234567890123456789012123456789012345678901234567890121234567890123456789012345678901212345678901234567890123456789012123 especial. "O que me motivou a participar do projeto, além da interação com o meio /////// O registro da implementação do conselho participar do PIN é uma oportunidade muito

Em uma reunião com representantes do Ibama e da ONG Tereviva ficou acertada a implementado no Parnaso. O Programa Boa Vizinhança tem como objetivo criar um conselho de gestão participativa no Parque Nacional. Renata Brasileiro, analista ambiental do Ibama,

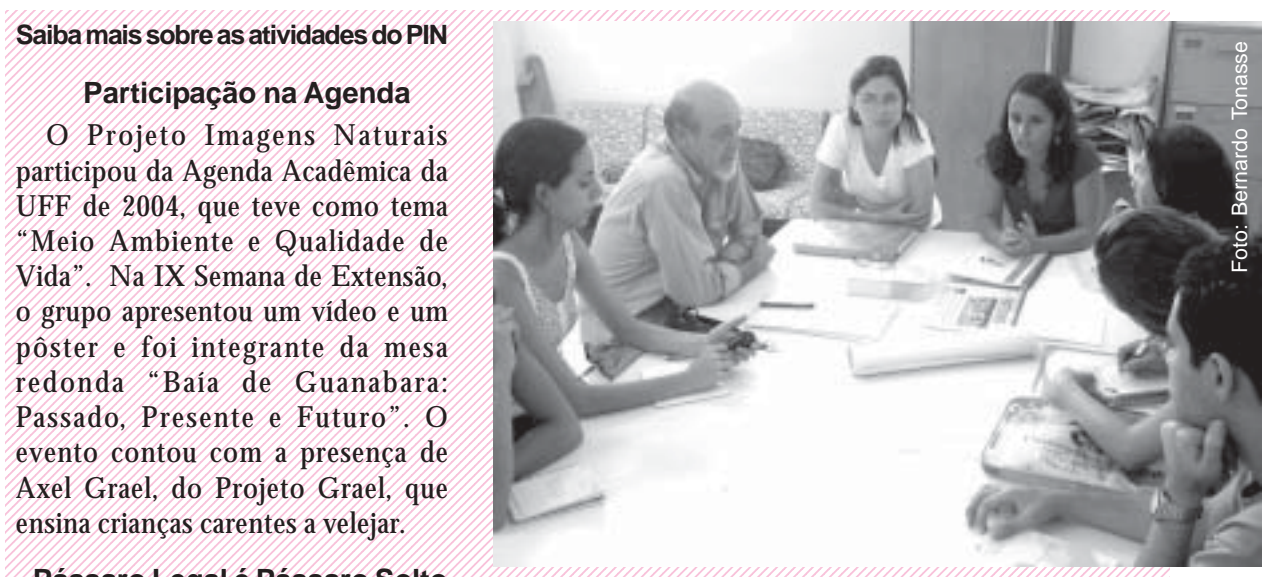

(1) professor o Eggan e Vassan o Sonto III (1) y professor Freire e seus alunos: preocupação com o meio ambiente

documentação do programa.

necessários para a filmagem Foram convidados atores sociais da região conselho é memorável".

ambiente que é muito importante, é o retorno //////////será/um/desafio, pois a verba é pequena e o ambiente que é muito importante, é o retorno *que será um desafio*, pois a verba é pequena e o social. O aluno da universidade pública tem *metapo do PIN inclui o professor*, a monitora social. O aluno da universidade pública tem /// grupo do PIN inclui o professor, a monitora que ter a preocupação de oferecer para a posible os alunos. Essa equipe precisa de, no que ter a preocupação de oferecer para a //// e os alunos. Essa equipe precisa de, no sociedade um pouco daquilo que ele aprende *minimo*, passagem, locomoção no local e sociedade um pouco daquilo que ele aprende //// minimo, passagem, locomoção no local e na faculdade", diz a estudante do 3º. período //// alimentação. Levar todos os alunos do projeto na faculdade", diz a estudante do 3º. período //// alimentação. Levar todos os alunos do projeto 12345678901234567890123456789012123456789012345678901234567890121234567890123456789012345678901212345678901234567890123456789012123 de Publicidade, Mariana Areia. de Publicidade, Mariana Areia. and the contract of the contract of the contract of the contract of the contract of the aprenderam, **Programa Boa Vizinhança** a concepção dos roteiros e como // Em uma reunião com representantes do /// assistentes nas filmagens. O professor Freire (Ibama e da ONG Tereviva ficou acertada a //// enfatiza o caráter formador do PIN; "É uma participação do PIN no novo programa que será //// equipe em processo de aprendizagem. O participação do PIN no novo programa que será ////equipe/em/processo/de/aprendizagem./O/ 12345678901234567890123456789012123456789012345678901234567890121234567890123456789012345678901212345678901234567890123456789012123 implementado no Parnaso. O Programa Boa /// projeto tem muitas preocupações, mas a 12345678901234567890123456789012123456789012345678901234567890121234567890123456789012345678901212345678901234567890123456789012123 Vizinhança tem como objetivo criar um conselho //// primeira delas é a da formação dos alunos.// de gestão participativa no Parque Nacional. /// O PIN é um projeto universitário, 12345678901234567890123456789012123456789012345678901234567890121234567890123456789012345678901212345678901234567890123456789012123 Renata Brasileiro, analista ambiental do Ibama, /// formador de alunos, que se preocupa com/ apresentou a proposta junto com Imara Freire, a preservação do meio ambiente". 1 123 O registro da implementação do conselho a preservação do meio ambiente".

**RETIRIDE DE DIPETTO** 

# CAMILO GUERREIRO, UM EXERCÍCIO DE CIDADANIA Aos 69 anos, ginásio da Faculdade de Direito recebe primeira reforma

# Danielle Ritton

Neste ano, o Brasil teve muito o que comemorar. São 20 anos das Diretas Já, uma das maiores campanhas populares do país, para garantir a democracia e liberdade de expressão. Os brasileiros comemoram o fim da ditadura militar quando a supressão de direitos constitucionais, a censura, a perseguição política e a repressão aos que eram contra o regime delineavam nosso contexto histórico.

O movimento estudantil foi um dos que mais se mobilizaram com a causa, realizando passeatas, shows de protesto, dentre muitas outras manifestações. Na UFF, o Ginásio Camilo Guerreiro foi um dos pólos de resistência do movimento. Segundo o ex-diretor do Diretório Central dos Estudantes (DCE) da universidade, Tiago Melo, o lugar fazia parte do circuito nacional de shows. Por ali passaram grandes artistas como Vinícius de Moraes, Toquinho, Maria Bethânia e Chico Buarque.

O ginásio está em estado precário há muitos anos, mas, por iniciativa dos estudantes, o Ministério dos Esportes liberou verba para reformá-lo e torná-lo novamente uma referência. A Secretaria Nacional de Esporte Educacional disponibilizou R\$ 200 mil para as obras, que devem começar no início de 2005, terminando ainda no primeiro semestre.

# **Quadro caótico**

A situação atual em nada remete à descrição encontrada no livro de comemoração dos 50 anos da faculdade, completados em 1962. "Com área de 1.000 m2, amplo auditório para as

grandes solenidades, e recinto apropriado para abrigar os estudantes nos intervalos de aulas, proporcionando-lhes, nas horas de folga, os recreios desportivos e os benefícios do convívio social (...) Desde sua formação, realizavam-se [no Camilo Guerreiro] todos os anos a tradicional Festa dos Calouros – recepção que é oferecida aos novos estudantes aprovados no concurso de habilitação e que se reproduz desde 1915".

Atualmente, o cenário é outro. O teto está repleto de furos e há jornais por toda parte para secar a água das goteiras. As traves estão sem sustentação, precisando ficar apoiadas na parede; entulhos acumulam-se em diversas partes e nos banheiros a situação é ruim. Nos últimos anos, o espaço estava sendo subutilizado, devido às condições em que se encontra. A Festa dos Calouros, por exemplo, tem outro endereço: hoje é realizada no Campus do Gragoatá.

O Ginásio Camilo Guerreiro faz parte história da Faculdade de Direito e da própria UFF, e a falta de manutenção foi um dos fatores que contribuíram para a degradação do espaço que, desde sua construção, em 1936, nunca tinha sido reformado.

# **Lembranças**

O diretor da Faculdade de Direito, Márcio Brandão, lembra da época em que se realizava uma famosa domingueira no local. Nesse período, ele era membro do Centro Acadêmico Evaristo da Veiga (Caev) e recorda as muitas festas que freqüentou ali, como as do diretório, de formatura, congressos, seminários e competições esportivas. Também eram realizados no local os Jogos Universitários da UFF – mais uma tradição que se perdeu. Muitos ex-alunos da universidade têm lembranças desses eventos.

Segundo Brandão, esses acontecimentos contribuíam para a integração dos alunos, promovendo uma atmosfera bastante politizada entre os que freqüentavam o lugar – motivo de o ginásio ser um dos pólos de resistência do movimento estudantil.

O nome do ginásio é uma homenagem a Camilo Guerreiro, um antigo secretário da faculdade que foi o idealizador da Festa dos Calouros.

# **Para além do campus**

O projeto enviado ao governo apontava a situação precária do ginásio, além de evidenciar uma carência dos alunos em relação à prática esportiva e cultural. A retomada da antiga tradição dos Jogos Universitários da UFF e a possibilidade de estender o uso do local às comunidades vizinhas também foram justificativas para a reforma. "Queremos desenvolver projetos começando pela comunidade do Morro do Palácio, localizada atrás da Faculdade de Direito, no Ingá. Lá eles têm uma série de escolinhas de futebol, mas carecem de um lugar para jogar. A idéia é fazer do ginásio uma prática de extensão da universidade, trazendo-os para brincar aqui e também orientá-los na área da saúde", explica Tiago Melo.

# **O papel fundamental dos alunos**

 A verba só foi conseguida porque os alunos do Diretório Central dos Estudantes (DCE), do Caev e da Associação Atlética Renato César – associação esportiva dos estudantes da Faculdade de Direito – retomaram um projeto que já existia na universidade, mas que estava desativado, e o enviaram para o Ministério dos Esportes.

Eles foram a Brasília e conversaram com o ex-diretor da União Nacional dos Estudantes (UNE) e atual diretor do Departamento de Esporte Universitário do Ministério dos Esportes, Ricardo Cappelli. De acordo com Tiago Melo, a participação de Cappelli foi fundamental nas articulações com o governo. "A retomada desse espaço significa o amadurecimento que estamos tendo de que, a partir do movimento estudantil, podemos estar conquistando muita coisa. Realmente é difícil

alcançar esses êxitos, mas quando os estudantes se unem e conseguem definir uma prioridade, a possibilidade de atingi-la aumenta", afirma Tiago Melo.

Reformado, o ginásio poderá ser utilizado por qualquer aluno da universidade desde que o espaço tenha sido reservado. Lá poderão ser realizados, além de atividades esportivas, formaturas, encontros estudantis,

Arquivo

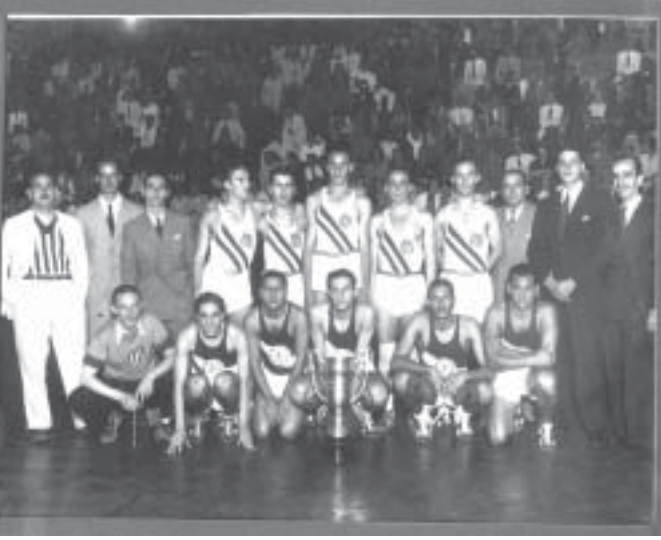

congressos e festas. *Jogo de futebol no ano de inauguração do ginásio*

# HAITI: O BRASIL É AQUI? Raquel Junia

**O ano de 2004 marcou o bicentenário de independência do Haiti, mas, ao que tudo indica, não existem motivos para festejar. Com aproximadamente 8 milhões de habitantes e um território do tamanho do estado de Alagoas, o país sofre um desmonte político, social e econômico, assumindo a triste liderança no ranking da pobreza na América.**

**Diante de toda essa crise – a mais recente foi desencadeada em setembro, quando a polícia teria aberto fogo contra manifestantes que participavam de um protesto que exigia o retorno de Jean Bertrand Aristide –, a ONU autoriza a composição de uma força multinacional para assegurar a paz naquele país. O Brasil foi o escolhido para comandar a missão, denominada "Minustah", e está em território caribenho há mais de seis meses. Esta é a maior participação militar brasileira em uma missão desde a Segunda Guerra Mundial.**

**Em entrevista ao Momento UFF, o coordenador executivo do Núcleo de Estudos Estratégicos (Nest) da UFF, professor Eurico de Lima Figueiredo, fala sobre a liderança brasileira na missão de paz da ONU no Haiti – que conta com 1200 militares – e as implicações desta nas relações internacionais.**

**Momento UFF –** A escolha do Brasil para liderar a Minustah foi considerada um passo importante para o país alcançar a tão almejada posição

*O professor Eurico está na coordenação executiva do Nest*

de membro permanente do Conselho de Segurança da ONU. Como o senhor avalia esse esforço brasileiro?

**Prof. Eurico –** O Conselho de Segurança (CS) é o órgão mais poderoso da ONU (...). Um país projeta seu poder ou influência de forma persuasiva e através de vários meios, sendo que os militares são apenas um deles. Sua capacitação tecno-cientítica, o grau de educação de seu povo, a vitalidade de sua economia, o nível de desenvolvimento social e sua produção cultural são também fatores que alavancam seu prestígio nas relações internacionais. Apesar de seus inúmeros problemas, o Brasil possui como vantagem uma notável capacidade de persuasão não-agressiva. Além disso, sendo o nosso país um dos quatro que, além dos Estados Unidos, pode ser considerado

"gigante" pelas suas vantagens comparativas naturais, é pertinente e "A missão no Haiti, sendo ela desempenhada a contento, levará, mais importante entre todos. legítima a pretensão brasileira, ainda mais **sim, a um avanço significativo das nossas pretensões no rumo de** quando se leva em conta que já se **uma participação permanente no Conselho de Segurança da ONU".** a missão está servindo como passaram 60 anos desde a fundação do

ONU e da constituição de seu CS. A entrada do Brasil nesse seleto "clube" seria o reconhecimento mundial da autonomia que já alcançamos (...). O que se negocia no círculo fechado dos "grandes" acaba tendo repercussões positivas em outras negociações que ocorrem em outros planos da organização internacional, como o FMI, Bird, OMC, etc.

**Momento UFF –** O Senhor acredita que estamos mais próximos de alcançarmos essa posição devido, sobretudo, ao fato de estarmos liderando a missão de paz?

**Prof. Eurico –** Sobretudo, não, mas também por causa da liderança da Minustah. Outros fatores ou dimensões precisam ser devidamente considerados à luz de um quadro político bastante complexo. O Brasil não pode e não deve ter, em relação aos EUA, posição de subordinação e/ou submissão. É óbvio, no entanto, que o Brasil não pode, igualmente, exibir posição hostil, ou assumir sistematicamente posição contrária a esse país, tão importante na definição de nossa agenda de interesses e nosso aliado. Alem disso, por um lado, é preciso, ainda, que o país ganhe a liderança de fato no âmbito da América do Sul. Por outro, é necessário que a nossa diplomacia esteja apta a negociar com as outras grandes potências uma posição de apoio às suas pretensões (...). Respondendo objetivamente à sua pergunta, pode-se dizer que a missão no Haiti, sendo ela desempenhada a contento, levará, sim, a um avanço significativo das nossas pretensões no rumo de uma participação permanente no Conselho de Segurança da ONU. Em outras palavras, pode-se dizer que a Missão é apenas condição necessária, mas não suficiente, à efetivação de nossos interesses.

**Momento UFF –** O presidente Lula já se referiu à necessidade de um esforço de cooperação entre os países para que sejam resolvidos os inúmeros problemas do Haiti. No entanto, não se verifica da parte dos outros países nem mesmo o esforço no sentido de enviar as tropas que foram prometidas. O senhor acredita haver um motivo para esse desinteresse?

**Prof. Eurico –** O Presidente do Brasil está certo. Não é o Brasil liderando a maior força de paz nesse país que vai resolver os problemas do Haiti. O encaminhamento de soluções duradouras vai depender do esforço conjunto da ONU. Na verdade, estamos aprendendo muito, nossos militares e nossos diplomatas (...). Entretanto, a "batata quente" pode queimar nossas mãos e o que deveria ser instrumento de projeção de poder e influência pode significar a retração de nossas pretensões, caso não se tenha sucesso. Não há motivos específicos para o desinteresse; há, a meu ver, sim, um certo grau de descomprometimento das grandes potências com a dramática, senão trágica, situação que aflige terrivelmente o povo de Haiti.

**Momento UFF –** Qual a postura o Brasil deve tomar diante disso?

Prof. Eurico - Cabe ao Brasil fazer valer seus pontos de vista, cobrando o aporte necessário de meios para cumprir com o sucesso a missão que lhe foi confiada.Temos o argumento moral a nosso favor que, segundo Hannah

Arendt, de certo ponto de vista, é o

**Momento UFF –** O senhor crê que treinamento das forças armadas para

enfrentar situações de repressão à criminalidade, como o crime organizado no Rio de Janeiro?

**Prof. Eurico –** Essa é uma pergunta muito oportuna porque, no Brasil, está havendo uma grande confusão entre o papel das forças armadas e o papel das forças policiais. As forças armadas são instituições do estado democrático, visam mantê-lo, defendê-lo face às eventuais ameaças que contestem a soberania do país, seja no plano interno, seja no plano externo. Quando e se necessário, podem ser instrumento de nossa projeção de poder, prestígio e influência, no sistema internacional, tal como está ocorrendo, agora, no Haiti. Elas são treinadas para enfrentar uma situação-limite: a guerra. Não visam lidar ou gerenciar os conflitos; visam eliminá-los através da administração organizada e eficaz da máquina militar. Forças policiais, ao contrário, devem ser treinadas, exatamente, para lidar com os conflitos, utilizando o emprego da força somente em situações críticas. Isso, entretanto, não quer dizer que, certas situações, não possam ser planejadas e colocadas em prática através de operações conjuntas entre as forças armadas e os aparelhos de segurança pública. Sempre que se fala no emprego das forças armadas é preciso muita cautela para que não se caia em soluções fáceis e mesmo demagógica. Por isso, os governos civis precisam ser capazes de respeitar suas forças armadas, com o objetivo de obter, no quadro da permanência da democracia, sua obediência e lealdade face às instituições políticas. Misturar o papel de uma instituição (a militar) com o papel de outra (a policial) não serve aos superiores interesses brasileiros, mas pode servir aos de outras potências que não se interessam, é claro, por aquilo que é melhor para nós mesmos, mas apenas por aquilo que servem aos próprios propósitos. A repressão ao tráfico e o combate ao crime organizado não são objetivos da corporação militar. São questões de polícia e desse modo devem ser tratadas, como acontece nos grandes países.

# TECNOLOGIAS DE INFORMAÇÃO E COMUNICAÇÃO Problemas na educação ou educação problema?

Rosane Fernandes

O atacante brasileiro Júnior é socorrido com respiração boca a boca após ter recebido um soco do goleiro adversário numa partida pelo Campeonato Indiano, em Bangalore; fumaças e destroços cobrem uma rua de Bagdá após ataque com carros-bomba a um posto policial: 70 mortos no fim de semana; eleitor de origem indígena vota no pleito municipal boliviano; Brigada americana treina para garantir posse de Bush. Quando os jornais apresentaram essas notícias na segunda-feira, dia 6 de dezembro de 2004, as imagens já tinham sido mostradas pelos canais de televisão e veiculadas pelas rádios em quase todo o mundo.

As Tecnologias de Informação e Comunicação (TIC) fazem parte da vida contemporânea. Diminuem as distâncias e reduzem o tempo, quebram fronteiras. A globalização é um novo paradigma.

Hoje o que chamamos de avançadas tecnologias permitem que informações, imagens e sons proliferem de maneira fantástica, nos fazendo viver numa sociedade planetária, conforme aborda Nelson de Luca Pretto, no livro *Uma escola sem/com futuro: educação e multimídia.*

No dia 8 de novembro de 1993, às portas do século 21, uma cidade a cerca de 500 quilômetros de Teresina, com quase 5 mil habitantes, recebeu pela primeira vez um sinal de televisão. Um único aparelho foi colocado na janela de uma escola, defronte à praça principal. Segundo Pretto, "a escola ficou atrás da TV e esta, de costas para a escola. Significativo exemplo. Feliz ou triste coincidência. (...) Em síntese, a distância entre a educação e a comunicação".

Presenciamos nas últimas décadas do século 20 profundas mudanças socioculturais decorrentes das TIC. O acelerado ritmo imposto pelas mudanças tecnológicas reforça ainda mais a necessidade de que as pessoas estejam, sempre, preparadas; é a indispensável expansão continuada do conhecimento. Essas transformações alteram as práticas do dia-a-dia, além de suscitar várias opiniões divergentes. A televisão e o rádio, por exemplo, ditam, amparam e ratificam novas estruturas sociais e novos valores.

O jovem, desde o ensino fundamental até o ensino superior, é um aluno inserido em um curso, mas é também receptor das informações da sociedade em que vive; informações oriundas de jornais, revistas, televisão, rádio, propagandas e internet. É verdade que a imagem tem uma grande força, e a televisão, instalada nas casas de todas as classes sociais, veicula a informação e muitas vezes mostra o verdadeiro e o falso, isto é, de um lado oferece informações, e a muitas destas o receptor não teria acesso se não fosse por intermédio desse veículo. Por outro, comumente informações são distorcidas, fatos são banalizados, de acordo com interesses econômicos, políticos, dentre outros, que, constantemente, se sobrepõem à ética da comunicação.

O saber educacional no âmbito escolar pode ser dinamizado com as TIC. Nesse contexto, é importante que o professor esteja, cada vez mais, preparado para utilizá-las – na sua formação e nas suas práticas – inserindo-as no currículo, não só ficando reduzido ao tradicional processo educacional.

Como articular as realidades em sala de aula e como trabalhar com o que faz parte do dia-a-dia dos alunos, aí incluídos os conteúdos programáticos, são os desafios que os professores precisam perceber e entender para fazer com que a linguagem das tecnologias ultrapasse os muros das escolas e entre nas salas de aula, mas de uma forma sólida e consciente, por meio de uma nova leitura e visão que os próprios professores deverão incorporar para, então, compartilhar.

As novelas e os programas de entretenimento da televisão estão diariamente presentes na vida das crianças e lançam músicas, cantores, atores e atrizes que se transformam em modelos de beleza, de sonhos, de fantasias; lançam modas que viram padrões para a população. Trabalham com valores e hábitos religiosos, sociais e culturais. O rádio reforça a massificação das músicas. A mídia, muitas vezes, leva à descaracterização da cultura popular, isto é, das diferentes formas de expressão de um povo.

As referências anteriores ilustram como hoje a diversidade da informação flui e a comunicação é veloz. O rádio, a televisão e a chegada do computador (e todas as suas formas de utilização) marcam um novo contexto na utilização das tecnologias.

Com as diferentes tecnologias no mundo contemporâneo as sensibilidades, as percepções, as formas de apropriação do conhecimento estão além das páginas dos livros. É um novo ambiente que apresenta formas alternativas para a aprendizagem. As formas orais e escritas são marcos estruturais do ensino. A oralidade e a escrita estarão sempre dando suporte às Tecnologias de Informação e Comunicação.

Esse tempo envolve inúmeros desafios e podemos destacar aqui os que se apresentam para os professores. Estes são comprometidos com a construção de parâmetros para a educação num tempo em que as transformações dinamizam as várias estruturas. Até bem pouco tempo atrás não vivíamos o *boom* das transformações. Os professores dos atuais professores não se deparavam com a inevitável necessidade de assimilar e passar tantas mudanças no seu fazer pedagógico. Ensinar agora não é mais só um aluno posicionado atrás do outro, ouvindo, aprendendo e decorando o que emana do professor.

### 12345678901234567890123456789012123456789012345678901234567890121234567890123456789012345678901212 12345678901234567890123456789012123456789012345678901234567890121234567890123456789012345678901212  $12$ 34567890123456789012345678901234567890123456789012345678901234567890121234567890123456789012345678901212121 12345678901234567890123456789012123456789012345678901234567890121234567890123456789012345678901212 **Example 2018 As TIC na UFF** 12345678901234567890123456789012123456789012345678901234567890121234567890123456789012345678901212 12345678901234567890123456789012123456789012345678901234567890121234567890123456789012345678901212 12345678901234567890123456789012123456789012345678901234567890121234567890123456789012345678901212

 $\%$  Procurando atender à atual demanda, a UFF lançou, no fim de  $\%$  $\%$  2004, edital de Incentivo ao Uso das Novas Tecnologias de  $\%$  $\%$  Informação e Comunicação no Ensino de Graduação. A proposta  $\%$  $\%$  tem como objetivo a seleção de projetos que visem ao  $\%$ 12345678901234567890123456789012123456789012345678901234567890121234567890123456789012345678901212  $\%$  desenvolvimento da educação presencial por meio da incorporação  $\%$  $\%$  didática das novas tecnologias de informação e comunicação,  $\%$ 12345678901234567890123456789012123456789012345678901234567890121234567890123456789012345678901212  $\%$  incentivando a pesquisa e a construção de novas metodologias  $\%$  $\%$  de ensino nos cursos de graduação da UFF.

 $\%$  Os professores interessados em aprender sobre as novas  $\%$  $\%$  tecnologias por meio de equipes interdisciplinares e docentes que  $\%$  $12$ 345678901234567890123456789012345678901234567890123456789012345678901234567890123456789012345678901212345678  $\%$  já tenham conhecimento na área, mas que queiram incentivar a  $\%$ 1 2  $\%$  construção de material didático sobre o assunto, poderão participar  $\%$ 12345678901234567890123456789012123456789012345678901234567890121234567890123456789012345678901212  $\%$  dos próximos editais.

12345678901234567890123456789012123456789012345678901234567890121234567890123456789012345678901212

© O Ministério da Educação disponibilizou R\$ 86 mil para que  $\%$  os projetos sejam desenvolvidos. Cada uma das áreas de atuação  $\%$ Expression de la contrattura de la contrattura de la contrattura de la contrattura de la contrattura de la contrattura de la contrattura de la contrattura de la contrattura de la contrattura de la contrattura de la contrat 1 2

12345678901234567890123456789012123456789012345678901234567890121234567890123456789012345678901212

12345678901234567890123456789012123456789012345678901234567890121234567890123456789012345678901212 Informações na Pró-Reitoria de Assuntos Acadêmicos, pelo // 12345678901234567890123456789012123456789012345678901234567890121234567890123456789012345678901212  $\%$  telefone 2629-5075 ou no site www.proac.uff.br. 12345678901234567890123456789012123456789012345678901234567890121234567890123456789012345678901212 12345678901234567890123456789012123456789012345678901234567890121234567890123456789012345678901212

12345678901234567890123456789012123456789012345678901234567890121234567890123456789012345678901212  $12$ 3456789012345678901234567890123456789012345678901234567890123456789012345678901234567890123456789012121234567890121234567890123456789012123456789012345678901234567890121212345678901212345678901212345678901212345678901 12345678901234567890123456789012123456789012345678901234567890121234567890123456789012345678901212 12345678901234567890123456789012123456789012345678901234567890121234567890123456789012345678901212

# UMA AULA DE SENSIBILIDADE

# Huap desenvolve programa que transforma o cotidiano da Pediatria

Catarine Monnerat

![](_page_10_Picture_4.jpeg)

*As professoras Simone Barbosa da Silva Carneiro (ao fundo) e Fátima Júlia Martins dão atenção aos pequenos pacientes*

Segundo o dicionário *Aurélio* – assim como para o senso comum – , hospital é um "estabelecimento onde se internam e se tratam doentes". Para a maioria das pessoas, consiste em um lugar frio e parte não-integrante do processo de socialização.

O que dizer, então, de uma criança ou adolescente que, num momento de enfermidade, se vêem obrigados a estar durante um longo período numa unidade de saúde, totalmente fora do seu convívio social? Visando à sua reintegração na escola, ampliando as possibilidades de aprendizagem e facilitando o retorno à vida fora do ambiente médico, o Hospital Universitário Antônio Pedro (Huap), em parceria com a Rede Municipal de Ensino de Niterói, desenvolve o Programa de Pedagogia Hospitalar, cuja finalidade é reduzir o trauma emocional durante o período de internação.

De acordo com a coordenadora do programa, Ana Lúcia Schilke, a idéia surgiu a partir de uma pesquisa de Rejane Fontes, ex-aluna da Faculdade de Educação e bolsista do Conselho Nacional de Desenvolvimento Científico (CNDC). "Rejane já conhecia o trabalho que eu vinha desenvolvendo no Hospital Getúlio Vargas Filho desde 1996. Com isso, ela, juntamente com uma assistente social , procurou a Secretaria de Educação propondo a implantação também no Huap", diz Ana Lúcia.

Em novembro deste ano, professores e pacientes ganharam uma sala para a realização das atividades. Na ocasião, foi oficializada a parceria com a Fundação Municipal de Saúde, em solenidade no Auditório Argemiro de Oliveira, onde estiveram presentes representantes da Secretaria de Educação, do Antônio Pedro e da UFF.

# **"A pedagogia hospitalar transforma o período de internação em espaço de construção do conhecimento"**

O Huap, referência na cidade de Niterói, atende pacientes de toda a Região Metropolitana II – municípios de Niterói, Maricá, São Gonçalo, Itaboraí, Tanguá, Rio Bonito e Silva Jardim – e recebe, quatro dias por semana, num período de cinco horas diárias, cinco professoras da rede municipal de ensino niteroiense. Simone Ximenes, Janete Uchoa, Vera Lúcia Filgueiras Franco, Fátima Júlia Martins e Simone Barbosa da Silva Carneiro realizam um trabalho que visa levar as atividades escolares para o Setor de

Pediatria, propiciando aos jovens um dia-a-dia mais feliz e facilitando o seu retorno à convivência social.

 "Todas as quartas-feiras, realizamos uma reunião pedagógica na Escola Municipal Paulo Freire – escola-pólo do projeto – para analisarmos o andamento dos trabalhos, assim como propor novidades", diz Fátima Júlia Martins, uma das professoras do programa.

Ana Lúcia explica que a escola é referência para uma infância saudável e deve se estender ao hospital. "A pedagogia hospitalar transforma o período de internação em espaço de construção do conhecimento".

# **O programa na prática**

Dentro de um planejamento pedagógico capaz de dar continuidade ao processo ensino-aprendizagem – por meio de trabalhos práticos e teóricos que ao mesmo tempo respeitam e auxiliam a socialização –, os profissionais buscam resgatar a auto-estima e a vontade de viver dos pacientes.

Durante as aulas são usados vários instrumentos de apoio, como livros de história, quadro-mural, brinquedos, jogos educativos, brinquedos médicos, bolas, sucatas, dentre outros. Além disso, as professoras realizam atividades lúdico- pedagógicas que incluem teatro, desenho, músicas, recorte e colagem e maquetes. Mas a coordenadora ressalta que as atividades devem ter início, meio e fim em um mesmo dia, pois, caso contrário, o paciente pode ter alta e o trabalho ficar inacabado.

# **"É preciso ter muita sensibilidade para realizar um trabalho como esse"**

# **Satisfação**

Quem visita a Pediatria do Huap vê nos olhos das professoras a alegria e o prazer de ensinar crianças durante um momento tão delicado. Simone Ximenes, por exemplo, é a mais nova professora a integrar o grupo e diz ter se interessado pela oportunidade assim que soube do programa. "Quando a coordenadora foi à Escola Municipal Paulo Freire expor o trabalho que já vinha sendo realizado com êxito no Hospital Getúlio Vargas Filho, logo me interessei em participar da implementação no Antônio Pedro", afirma.

Janete Uchoa, que antes de ingressar nessa nova jornada já trabalhava com ONGs, ressalta a importância da atenção aos pacientes internados por um longo período. A professora lembra que eles têm necessidades educativas muito específicas e sofrem com o afastamento de seu convívio social, além do trauma provocado pelo ambiente hospitalar. Para a educadora, "é preciso ter muita sensibilidade para realizar um trabalho como esse".

A fim de atender a essas necessidades especiais, o programa desenvolve, basicamente, as seguintes modalidades de ação: busca e manutenção do vínculo afetivo com professores, médicos e pacientes e compreensão do espaço hospitalar, propiciando a redução do trauma causado pela hospitalização.

Para Ana Lúcia, esse é um trabalho que serve de exemplo para outras cidades, porque, além de promover o bem-estar dos jovens hospitalizados, zelando pelo desenvolvimento socioafetivo e cognitivo, também ajuda sua família, controlando a ansiedade e orientando sobre a importância do apoio dos pais no desenvolvimento das potencialidades de seus filhos.

![](_page_11_Picture_0.jpeg)

![](_page_11_Picture_1.jpeg)

# **NOSSOS MENINOS E MENINAS DE BELÉM**

Chega o Natal, festa que comemora o nascimento de uma criança. Nesta época, as pessoas estão mais introspectivas, resgatando o que há de melhor em seus corações. É impossível ficar indiferente à imagem do menino nascido em Belém. Também nós, da UFF, não conseguimos resistir aos rostinhos angelicais das crianças que estudam nas creches da universidade.

Um pensamento comum a quase toda a comunidade acadêmica é o de que a UFF está voltada "somente" para a graduação e pósgraduação. No entanto, além de dois colégios técnico-agrícolas no interior do Estado do Rio e uma unidade avançada em Oriximiná**,** no Pará, a universidade também comporta duas creches em Niterói: Rosalda Paim, que fica no Centro da cidade, e Creche UFF, localizada no Campus do Gragoatá, em São Domingos.

Vinculada à Pró-Reitoria de Extensão, a Creche Comunitária Rosalda Paim nasceu dos sonhos da professora Rosalda Paim, sonhos estes que se tornaram realidade em 1992. Atualmente, a creche atende a 208 crianças de 2 a 6 anos, das comunidades dos morros da Chácara, do Arroz e do Estado. Com imóvel e administração da UFF, o lugar também se mantém com parcerias estabelecidas com o município e o Exército. Como a Prefeitura tem obrigação com o ensino fundamental, ela é responsável pelo pagamento dos funcionários auxiliares e da alimentação das crianças. Já o Exército utiliza a quadra da escola no horário em que não há aulas e, em troca, instalou grades no fundo da quadra. A creche também cultiva relação fraternal com as comunidades a que atende. Quando não há aulas, as pessoas desses locais podem usar a quadra da escola para jogos esportivos e confraternizações.

Fred Félix

## **Pais e filhos**

A Creche UFF, que fica no Campus do Gragoatá, atende aos filhos de funcionários, professores e de alunos. Hoje, é um espaço voltado não apenas para o cuidado das 58 crianças matriculadas, mas também campo de estágio para alunos de diversos cursos como Enfermagem, Serviço Social e Psicologia. A creche adota um método italiano de ensino, no qual a proximidade da criança com a família é a essência. Os pais passam um tempo com as crianças na escola, contribuindo e influenciando ativamente a formação do filho.

Quando chega o Natal, além das festas com os alunos e trabalho em cima do tema, a Creche UFF sempre convida uma instituição com quem comemora a data. Assim, alunos de outra creche, por exemplo, se juntam às nossas crianças para festejar. Já na Rosalda Paim, o Natal é celebrado de uma forma diferente: os alunos, que são de comunidades carentes, ganham presentes de Natal de pessoas que se tornam seus "padrinhos".

O importante é não deixar o espírito do Natal morrer. E saber que enquanto tivermos essas crianças junto de nós, estaremos todos os dias fazendo a nossa experiência de Belém, transformando a nossa universidade em um presépio, onde reinam os sorrisos e a alegria de meninos e meninas.

**Para saber mais Creche UFF** Telefones: 2613-1000, 2629-2560 e 2629-2562 E-mail: creche@vm.uff.br **Creche Comunitária Rosalda Paim** Telefone: 2622-2095

# **Livros da EdUFF**

![](_page_11_Picture_13.jpeg)

![](_page_11_Picture_14.jpeg)

GRAGOATÁ

**Estudos Jurídicos 2 Revista da Procuradoria-Geral Federal junto à UFF EdUFF, 2004, 203 R\$ 20.00**

**ISSN 1806-2644**

 Em sua segunda edição, a revista traz treze artigos que abordam diferentes temas, todos ligados aos desafios contemporâneos das ciências jurídicas.

**Movimento 10 Revista da Faculdade de Educação da UFF EdUFF, 2004, 161 p. R\$ 15.00**

## **ISSN 1518-0344**

*Filosofia Política e Educação* é o tema do décimo número da revista, cujos artigos criticam o pragmatismo político e denunciam a mercantilização da educação na América Latina. *Movimento* número 10 traz textos que abordam o Liberalismo, Educação e Hegemonia em Gramsci,

Anarquismo e filosofias da diferença, entre outros assuntos.

## **Gragoatá 16**

**Revista do Programa de Pós-Graduação em Letras da UFF EdUFF, 2004, 270 p. R\$ 20.00**

## **ISSN 1413-9073**

As relações de produção de sentido entre diferentes linguagens são o fio condutor desta edição da revista Gragoatá. A coletânea de ensaios  $16$ reúne trabalhos de literatura comparada, semiótica, análise do discurso e

sociolingüística, que refletem sobre objetos diversificados, como a televisão e as cartas de reclamação, a poesia e a pintura, a linguagem digital e os objetos sincréticos.

![](_page_11_Picture_27.jpeg)

**Identidades em Trânsito Organizadora: Bernadette Porto EdUFF, 2004, 256 p. R\$20,00**

**ISBN 85-228-0392-7** No cenário atual, tudo parece deslocar-se em ritmo acelerado, graças às novas tecnologias de inteligência e o maior contato entre culturas antes distantes. Estamos sempre em movimento, alterando identidades outrora estabelecidas.

# **RBGf**

![](_page_11_Picture_31.jpeg)

**Revista Brasileira de Geofísica V. 20 No 2 EdUFF, 2004, 84 p. Distribuição gratuita ISSN 0102-261X**

Publicação da Sociedade Brasileira de Geofísica, a RBGf divulga artigos nas áreas das Ciências Espaciais, da Geofísica Aplicada e da Terra Sólida, além das Ciências Atmosféricas,

Oceonografia Física, Geodésica e Tectonofísica, entre outras correlatas. Neste número, traz estudos sobre o fundo marinho da Baía da Ilha Grande, o levantamento experimental GRP no Rio Taquari, na Bacia do Pantanal Matogrossense, e o resultado de investigações geofísicas em rochas graníticas, entre outros assuntos.

**MOMENTO**